# **Logoadobereader.png**

**Phillip Kerman,Lynn Beighley**

 **Adobe Photoshop CC for Photographers, 2014 Release** Martin Evening,2014-12-05 Adobe Photoshop for Photographers 2014 Release by Photoshop hall-of-famer and acclaimed digital imaging professional Martin Evening has been fully updated to include detailed instruction for all of the updates to Photoshop CC 2014 on Adobe's Creative Cloud, including significant new features, such as Focus Area selections, enhanced Content-Aware filling, and new Spin and Path blur gallery effects. This guide covers all the tools and techniques photographers and professional image editors need to know when using Photoshop, from workflow guidance to core skills to advanced techniques for professional results. Using clear, succinct instruction and real world examples, this guide is the essential reference for Photoshop users of all levels. Accompanying the book is the photoshopforphotographers.com website, with sample images,

tutorial videos, and bonus chapters.

 **Adobe Photoshop CC for Photographers, 2015 Release** Martin Evening,2015-08-20 Adobe Photoshop CC for Photographers by Photoshop hall-of-famer and acclaimed digital imaging professional Martin Evening has been revamped for a thirteenth edition to include detailed instruction for all of the updates to Photoshop CC on Adobe's Creative Cloud, including significant new features, such as faster Camera Raw processing, Blur Gallery noise matching, and new export options for quick image-saving and layers as separate documents. This guide covers all the tools and techniques photographers and professional image editors need to know when using Photoshop CC, from workflow guidance to core skills to advanced techniques for professional results. Using clear, succinct instruction and real world examples, this guide is the essential reference for Photoshop users. Accompanying the book is the photoshopforphotographers.com website, fully updated with new sample images, tutorial videos, and bonus chapters.

Adobe Photoshop CC for Photographers Martin

Evening,2016-11-25 Adobe Photoshop CC for Photographers by Photoshop hall-of-famer and acclaimed digital imaging professional Martin Evening has been revamped to include detailed instruction for all of the updates to Photoshop CC on Adobe's Creative Cloud, including significant new features, such as Select and Mask editing, Facial Liquify adjustments and Guided Upright corrections in Camera Raw. This guide covers all the tools and techniques photographers and professional image editors need to know when using Photoshop, from workflow guidance to core skills to advanced techniques for professional results. Using clear, succinct instruction and real world examples, this guide is the essential reference for Photoshop users. The accompanying website has been updated with new sample images, tutorial videos, bonus chapters, and a chapter on the changes in Photoshop 2017.

 **CSS: The Missing Manual** David Sawyer McFarland,2015-08-13 CSS lets you create professional-looking websites, but learning its finer points can be tricky—even for seasoned web developers. This fully updated edition provides the most modern and effective tips, tricks, and tutorial-based instruction on CSS available today. Learn how to use new tools such as Flexbox and Sass to build web pages that look great and run fast on any desktop or mobile device. Ideal for casual and experienced designers alike. The important stuff you need to know: Start with the basics. Write CSS-friendly HTML, including the HTML5 tags recognized by today's browsers. Design for mobile devices. Create web pages that look great when visitors use them on the go. Make your pages work for you. Add animations that capture the imagination, and forms that get the job done. Take control of page layouts. Use professional design techniques such as floats and positioning. Make your layouts more flexible. Design websites with Flexbox that adjust to different devices and screen sizes. Work more efficiently. Write less CSS code and work with smaller files, using Syntactically Awesome Stylesheets (Sass).

 CompTIA A+(r) Certification All-in-One For Dummies(r) Glen E. Clarke,Edward Tetz,Timothy L. Warner,2016-08-01 Some copies of A+ Certification All-in-One For Dummies (9781119255710) were printed without access codes to the online test bank. If you did not receive a PIN with your book, please visit www.dummies.com/go/getaccess to request one. All the knowledge you need to pass the new A+ exam A+ is the gateway certification into many IT careers and can be essential in order to start your occupation off on the right foot in the exciting and rapidly expanding field of information technology. Luckily, the 9 minibooks in CompTIA A+ Certification All-in-One For Dummies make it easier to prepare for this all-important exam so you can pass with flying colors! It quickly and easily gets you up to speed on everything from networking and computer repair to troubleshooting, security, permissions, customer service—and everything in between. The CompTIA A+ test is a rigorous exam, but the experts who wrote this book know exactly what you need to understand in order to help you reach your certification goal. Fully updated for the latest revision of the exam, this comprehensive guide covers the domains of the exam in detail, reflecting the enhanced emphasis on hardware and new Windows content, as well as the nuts and bolts, like operating system basics, recovering systems, securing systems, and more. • Find new content on Windows 8, Mac OS X, Linux, and mobile devices • Get test-taking advice for the big day • Prepare for the A+ exam with a review of the types of questions you'll see on the actual test • Use the online test bank to gauge your knowledge—and find out where you need more study help With the help of this friendly, hands-on guide, you'll learn everything necessary to pass the test, and more importantly, to succeed in your job!

 Adobe Creative Suite 4 Design Premium Digital Classroom AGI Creative Team,2011-04-12 Full-color book and instructional DVD form a complete training package for Adobe CS4 Design Premium Written by a team of Adobe certified instructors, this complete

training package helps you learn to use the market-leading design and development suite at your own speed. The book includes 26 lessons that let you discover essential skills and explore the new features of Adobe CS4 Design Premium. Each lesson includes stepby-step instructions and lesson files, supplemented with video tutorials on the DVD. Each lesson in the book has a supplementary, five-minute video lesson that demonstrates and explains the concepts and features covered in the book. You'll also explore integration techniques that can be implemented using Adobe Bridge and Version Cue, the file management and collaboration tools found in Design Premium. Full color, step-bystep instruction makes learning even complicated tasks less intimidating, while the video training demonstrates each task Covers InDesign, Illustrator, Photoshop, Acrobat, Dreamweaver, Flash, and Fireworks You set the pace, learning at your own speed Written by the same team of Adobe Certified Instructors and Creative Suite experts who have created many of the official training guides for Adobe Systems Includes 26 lessons designed to teach you all aspects of the most popular design and development suite for print, Web, and mobile media Adobe Creative Suite 4 Design Premium Digital Classroom is like having your own personal instructor guiding you through each lesson at your convenience. Note: CD-ROM/DVD and other supplementary materials are not included as part of eBook file.

 **CompTIA A+ Certification All-In-One Desk Reference For Dummies** Glen E. Clarke,Edward Tetz,2007-03-26 At the end of 2004, more than 600,000 people had received CompTIA's vendorneutral A+ certification, a key credential for anyone pursuing a career as a computer technician This competitively priced new guide offers seven minibooks and 1,000+ pages covering every aspect of the two required A+ exams, plus customizable test-prep software on CD-ROM Minibooks provide a thorough review of all the hardware and operating system topics tested in the exams: installation, configuration, and upgrading; diagnosing and

troubleshooting; preventive maintenance; motherboards, processors, and memory; printers; networking; and operating system fundamentals Published day-and-date with the CompTIA's latest revision of the A+ exams Note: CD-ROM/DVD and other supplementary materials are not included as part of eBook file.

 **Sams Teach Yourself Adobe Flash CS4 Professional in** 24 Hours. Adobe Reader Phillip Kerman, Lynn Beighley, In just 24 lessons of one hour or less, you can learn how to design, create, and deploy high-impact graphics and animation with Adobe Flash CS4 Professional. Using this book's straightforward, step-bystep approach, you'll master the skills and technologies you need, from creating interactivity and animation to optimizing and publishing your Flash movies on the Web. Each lesson builds on what you've already learned, giving you a rock-solid foundation for real-world success! \* Full-color figures and clear step-by-step instructions visually show you how to use Flash. \* Quizzes and Exercises at the end of each chapter help you test your knowledge. \* Notes, Tips, and Cautions provide related information, advice, and warnings. Learn how to… \* Make the most of the updated Flash interface, including its new Motion tools \* Draw and paint original art in Flash \* Use layers and the Library to efficiently organize your content \* Build animations using shape tweening, Flash CS4's new motion tweening, and advanced inverse kinematics \* Create special effects with shapes, filters, and the new Deco Tool \* Add interactivity to your Flash movies \* Integrate a wide spectrum of audio and video content \* Use readybuilt components to create sophisticated content without programming \* Get started with ActionScript 3 \* Publish your movies to the Web \* Design modular Flash sites that load quickly and perform well Phillip Kerman is an internationally recognized expert on the use of the Web and multimedia for training and entertainment. He has frequently presented at Macromedia and Adobe user conferences, and has taught Flash and other Adobe Web development technologies to working web professionals

worldwide. Lynn Beighley, a freelance web programmer and designer, has written several Flash, Dreamweaver, and Photoshop books and training CDs. She has worked at Los Alamos National Labs, Palm, and Yahoo! Her dynamic Flash advertisements have appeared on Yahoo!'s home page.

 **CompTIA A+ Certification All-in-One For Dummies** Glen E. Clarke,Edward Tetz,Timothy L. Warner,2019-08-22 Fully updated to cover the 2019 exam release! CompTIA's A+ certification is an essential certification to building a successful IT career. Test takers must pass both 90-question exams to be certified, and this book—plus online test bank—will help you reach your certification goal. The 9 minibooks map to the exam's objectives, and include new content on Windows 10, Scripting, Linux, and mobile devices. You'll learn about how computers work, networking, computer repair and troubleshooting, security, permissions, and customer service. You'll also find test-taking advice and a review of the types of questions you'll see on the exam. Use the online test bank to test your knowledge and prepare for the exam Get up to speed on operating system basics Find out how to manage the operating system Discover maintenance and troubleshooting tips Inside is all the knowledge you need to pass the new A+ exam!

 **Adobe Reader 7 Revealed** Ted Padova,2005 Chances are good that if you use the Web or work with documents on your computer, you've come across a PDF file at least once or twice in your life. Over 500 million people have already downloaded Adobe's free Adobe Reader software and we re betting you re one of them, which is why we think you'll enjoy this new book on how to get the most out of the little program that s conquering the Web. In the first-ever book on this wildly popular PDF viewer, bestselling author Ted Padova shows you that there's a lot more to Adobe Reader than you may have known. Adobe Acrobat 7.0 Professional enables document creators to turn on the familiar Acrobat commenting tools for Adobe Reader 7.0 users who are

included in a document review. This means that if you have Adobe Reader 7.0, you can view, search, and print Adobe PDF files that look just like the original documents, with all formatting intact. You can also copy text and images, download and read Adobe Digital Editions (eBooks), fill in intelligent Adobe PDF forms, and view Adobe Photoshop Album slide shows and eCards. This book offers clear explanations of Adobe Reader features and fully illustrated step-by-step tasks to show you how to maximize your efficiency with this newly boosted productivity tool. So why keep wasting time? If Adobe's going to give you a free lunch, you might as well enjoy it!

 **Adobe Acrobat 8 PDF Bible** Ted Padova,2008-03-11 The Adobe Acrobat 8 PDF Bible is the comprehensive guide to Acrobat for novices and power users alike. With a concise, easy-to-read format, you will be creating interactive XML forms, enabling streamlined document review processes, and publishing highimpact electronic documents in no time. —Rick Brown, director of product management, Adobe Acrobat The book you need to succeed with Adobe Acrobat! Why do readers turn to the Adobe Acrobat Bible again and again? Because whether you're already experienced with Adobe Acrobat or you're learning to use this powerful tool for the first time, you'll find exactly what you need to know in these well-organized pages. Packed with helpful tips and step-by-step instructions, this latest edition will guide you through both basic and advanced features, enabling you to take full advantage of everything Acrobat 8 has to offer. Create, collect, and distribute forms with LiveCycle® Designer Work seamlessly with Microsoft® Office applications Convert AutoCAD® and Visio® files to PDF Discover new ways to edit PDFs and remove sensitive data Explore enhanced Shared Reviews tools with easy-to-use Wizard Collect form data by exporting it directly to Microsoft Excel® Combine files and create PDF Packages using new Acrobat 8 tools What's on the CD-ROM? You'll find valuable, authordeveloped sample files including PDF documents, Adobe Designer

forms, and Acrobat PDF forms with JavaScripts—all arranged in folders according to chapters in the book, so you use them along with the book's tutorials. The CD also includes: Adobe Reader software Entire book in searchable PDF with embedded index Windows demonstration plug-ins

 **The Adobe Photoshop CS4 Dictionary** Philip Andrews,2009-03-09 Find solutions fast with this handy encyclopedic guide to Photoshop's multitude of terms and options. Conveniently organized in a clear A to Z format, this attractive, illustrated desktop reference covers every action you are likely to make as you manipulate photographs and digital images in Photoshop. Whether you're a beginner or a seasoned Photoshop user, there'll be tools and features you've forgotten, missed or never memorized, but that needn't slow down the creative process. As well as complete A-Z listings that answer all the questions you'll come up against, a step-by-step techniques section covers the everyday tasks you'll refer to again and again. This visual resource is the ideal companion to every Photoshop book on your shelf. Don't start working in Photoshop unless it's by your side!

 **Special Edition Using Adobe Illustrator 10** Peter Bauer,2002 This is the only Illustrator reference users will need. Organized by feature so that graphics professionals can easily find the information they need when they need it. Inlcudes fill coverage of new features including using Mac OS X.

 **Adobe® Acrobat® and PDF for Architecture, Engineering, and Construction** Tom Carson,Donna L. Baker,2006-04-26 Applied Acrobat for Engineers is the first and only book to be written specifically to give engineers the skills that they need to use pdfs and Adobe Acrobat in engineering applications. Teaches the use of PDF in communication and archiving of complex documents with a specific slant towards various engineering disciplines and the related areas of architecture and construction management Better document

control reduces project review and approval times Uses the progressive treatment of a sample project, throughout the book, to explain and illustrate the application of Acrobat techniques Encourages easier interaction with clients and regulatory agencies by employing a completely searchable document format which is available to all

 Adobe Photoshop CS3 A-Z Philip Andrews,2013-03-05 Find solutions quick with this accessible encyclopedic guide. Conveniently organized in a clear A-Z format, this illustrated ready reference covers every action you are likely to make as a photographer. You'll never want it far from your side while you work with Photoshop. \* Covers all of Photoshop's mass of tools concisely in an intuitive, colorful layout \* New section shows you fast solutions for everyday editing tasks: step-by-step tutorials illustrate how to conquer key tasks and techniques \* Fully updated for CS3 \* Includes all versions of Photoshop-shortcut keys specify which version of Photoshop is applicable This visual resource is the ideal companion to every Photoshop book on your shelf. Associate website www.Photoshop-A-Z.com features matching video tutorials for each step-by-step tutorial. For Photoshop users at all levelscovers everything from the everyday to the hidden features you need in a pinch. Dodge the frustrations that can come with timesensitive, quality work with Philip Andrews. Philip is a professional photographer, digital photography teacher, magazine editor, and best-selling international author. Filled with practical advice from one photographer to another, Philip uses his trademark straighttalking style to ensure that everyone can get to grips with all the features of CS3 quickly and confidently. Beyond just delivering accurate information, Philip books are always up to date and very enjoyable to read. Philip's tutorials deliver to you an easy, approachable style rarely found in software instruction...an extremely valuable reference Bryan O'Neil Hughes, Photoshop Product Manager, Adobe Systems Inc. On previous editions: If you ever wanted a quick reference guide to the mass of tools in

Photoshop, then this is the answer...Keep it to hand as a quick and easy guide. - Which Digital Camera Each section is expressed clearly with simple buy highly effective and user-friendly illustrations... you should definitely have to hand while working at your computer. - Amateur Photographer

 Graphics and Multimedia for the Web with Adobe Creative Cloud Jennifer Harder,2018-11-16 Upgrade your skills in Adobe Creative Cloud and enhance your corporate or personal website with multimedia and graphics. In this book you'll look at the latest versions of five core Adobe programs: Photoshop, Illustrator, Animate (formerly Flash), Media Encoder and Dreamweaver. As you work with each of these programs to create images, animations, audio and video you will see how each one can help you complete and finally integrate your multimedia files into a final mobile friendly website. Adding new multimedia features to your website does not have to be difficult or confusing. If you plan your route and goals correctly, along the way you will see how each software has its own use, but ultimately, how they can all work together for a common goal. This book also shows you how additional Creative Cloud software can be used with the core five programs should you want to add further interactivity. What You'll Learn:Use Adobe Creative Cloud software to create graphics and multimedia for a websiteRender images in various formatsWork with video, HTML5 Canvas and audio files for the websiteDiscover new features of HTML5 and CSS3 and how to work with them in Dreamweaver CCWho This Book Is For Graphic designers who are creating websites; students in the classroom; instructors wanting to upgrade their Adobe Creative Cloud skills.

 Manual of Forensic Science Anna Barbaro,2017-12-14 A truly international and multi-disciplinary compendium of current best practices authored by top practitioners from around the world, the book covers current trends and technology advances in the following disciplines within forensic science: bloodstain pattern analysis, forensic photography, ballistics, latent prints, forensic

genetics and DNA, questioned documents, forensic toxicology, forensic clinical medicine, forensic pathology, forensic odontology, forensic anthropology, forensic entomology, forensic biometry, forensic psychology and profiling, law comparison and ethics, and much more. The book serves as an invaluable resource and handbook for forensic professionals throughout the world.

 **Adobe Acrobat 5** Donna L. Baker,2002-04-05 Professional graphics designers will welcome this practical guide to Acrobat 5 because it tells why and when to use processes, as well as how. Includes projects, tutorials and demonstrations.

 **PDF solutions (Adobe Acrobat Pro DC CC)** AMC College,2022-11-01 Acrobat is a productivity and collaboration PDF solution, combining Acrobat desktop software, the mobile scan app, the signature app and Acrobat Reader mobile app enhanced with premium mobile features and premium Document Cloud services so you can work securely and efficiently from anywhere.

 Photoshop Elements 15 For Dummies Barbara Obermeier,Ted Padova,2016-10-05 The top-selling guide to Photoshop Elements—updated for Photoshop Elements 15 No matter if you're a photo-editing newbie or an old hat looking for new tricks, Photoshop Elements 15 For Dummies offers photographers of all skill levels the power to turn run-of-the-mill digital pictures into beautiful photographs. Covering the latest version of this popular software, this up-to-date guide quickly shows you how to organize images for editing, adjust color and focus, apply artsy filters, add text to an image—and beyond. There's a reason Photoshop Elements 15 For Dummies is the best place to start learning Elements—it gets you up and running with this image-editing software faster than you can say 'cheese!' Get ready to explore your inner artist and add pizzazz to even the most ordinary pics with the professional tools in Photoshop Elements 15! Find simple explanations of how to handle basic image editing Get steps for giving your photos a digital makeover Create layers in your images Discover one-click instant fixes when you hit roadblocks The power and simplicity of Photoshop Elements makes it easy to produce photos worth bragging about—and this no-nonsense guide will get you there in a flash.

Uncover the mysteries within Crafted by is enigmatic creation, Embark on a Mystery with **Logoadobereader.png** . This downloadable ebook, shrouded in suspense, is available in a PDF format ( PDF Size: \*). Dive into a world of uncertainty and anticipation. Download now to unravel the secrets hidden within the pages.

### **Table of Contents Logoadobereader. png**

1. Understandin g the eBook Logoadoberea der.png The Rise of **Digital** Reading Logoad oberead er.png Advanta ges of

> eBooks Over **Traditio**

Books 2. Identifying Logoadoberea der.png Explorin g Differen t Genres Conside ring Fiction vs. Non-Fiction Determi ning Your Reading Goals

nal

3. Choosing the Right eBook Platform Popular eBook Platform s Feature s to Look for in an Logoad oberead er.png User-Friendly Interfac e 4. Exploring eBook

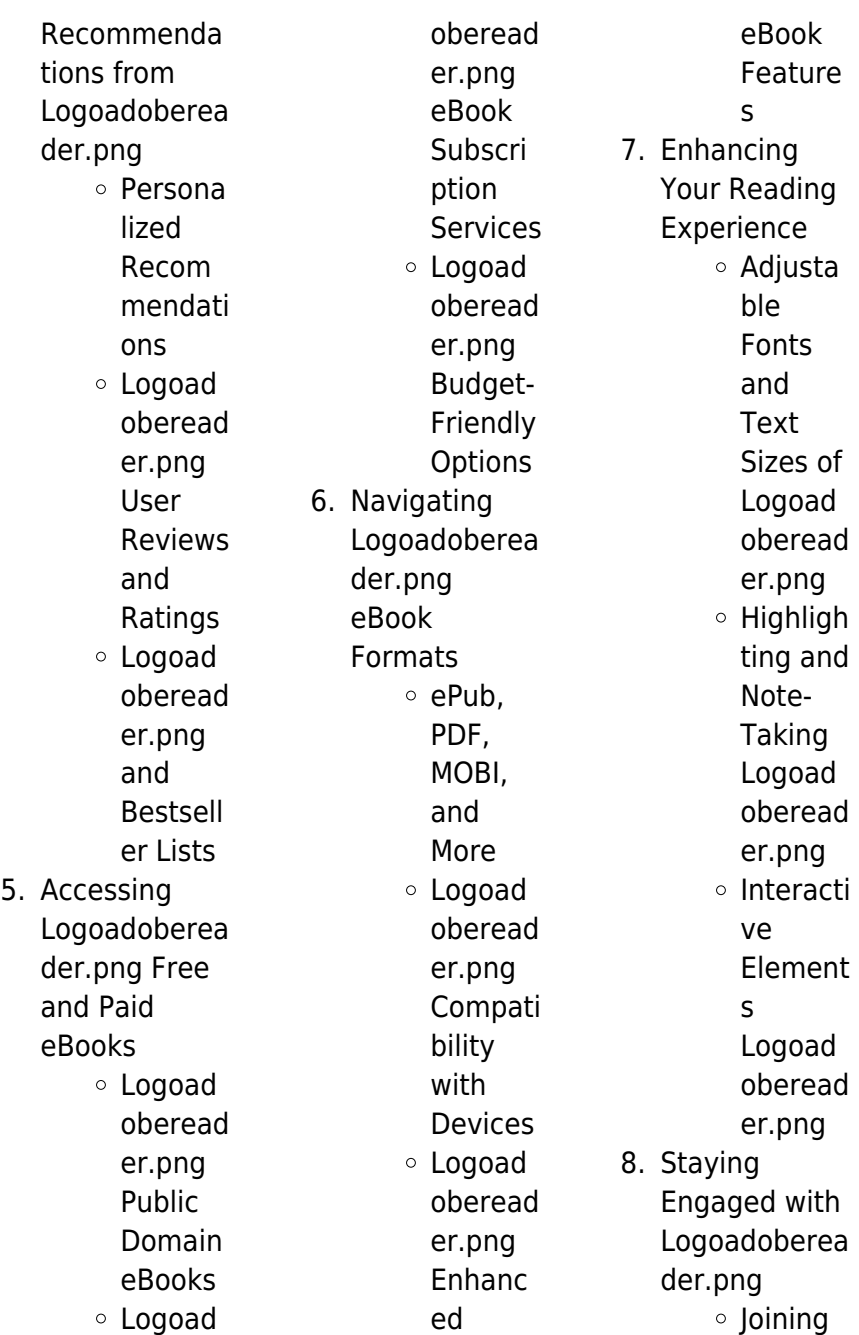

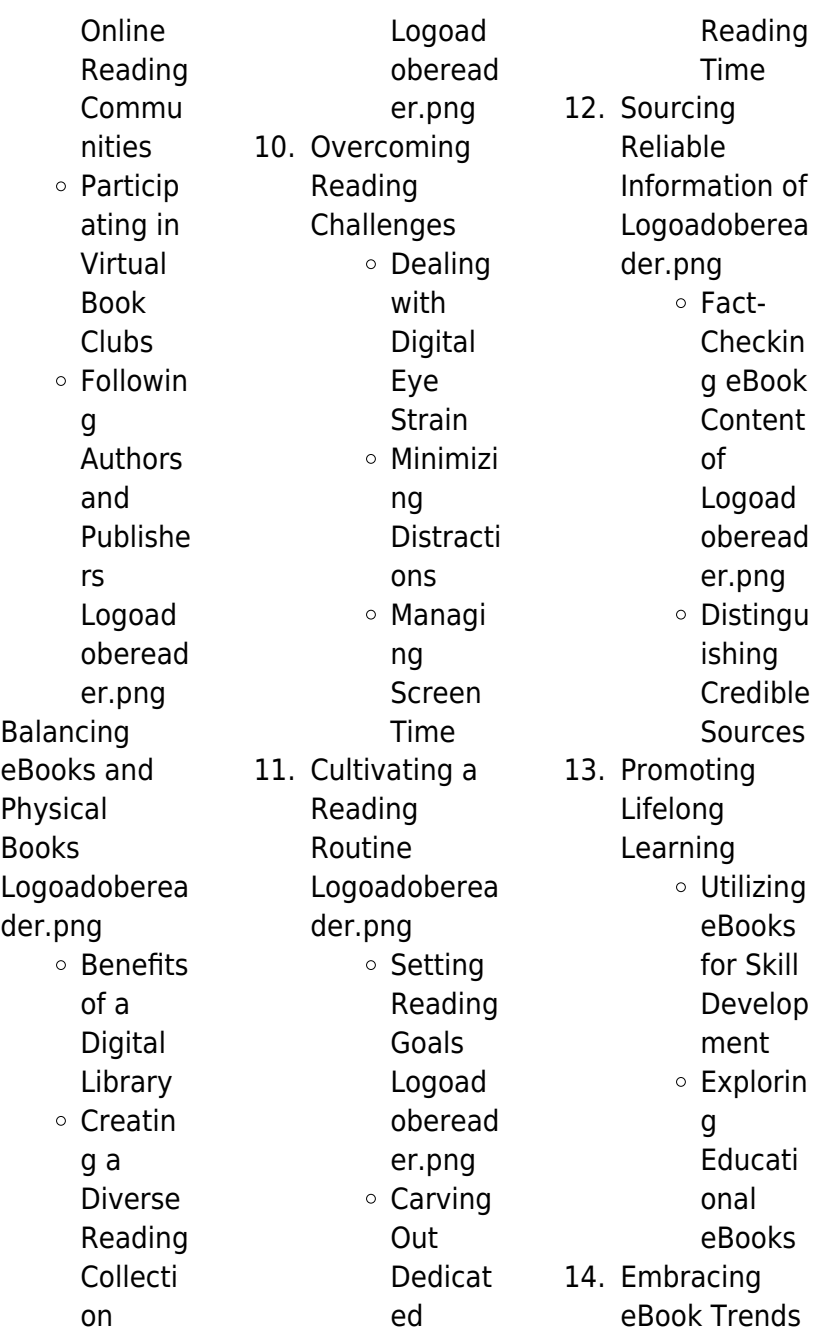

9. Balancing

Integrat ion of Multime dia Element s Interacti ve and Gamifie d eBooks

## **Logoadobereader. png Introduction**

In this digital age, the convenience of accessing information at our fingertips has become a necessity. Whether its research papers, eBooks, or user manuals, PDF files have become the preferred format for sharing and reading documents. However, the cost associated with purchasing PDF files can sometimes be a barrier for many

individuals and organizations. Thankfully, there are numerous websites and platforms that allow users to download free PDF files legally. In this article, we will explore some of the best platforms to download free PDFs. One of the most popular platforms to download free PDF files is Project Gutenberg. This online library offers over 60,000 free eBooks that are in the public domain. From classic literature to historical documents, Project Gutenberg provides a wide range of PDF files that can be downloaded and enjoyed on various devices. The website is userfriendly and allows

users to search for specific titles or browse through different categories. Another reliable platform for downloading Logoadobereader.p ng free PDF files is Open Library. With its vast collection of over 1 million eBooks, Open Library has something for every reader. The website offers a seamless experience by providing options to borrow or download PDF files. Users simply need to create a free account to access this treasure trove of knowledge. Open Library also allows users to contribute by uploading and sharing their own PDF files, making it a collaborative platform for book enthusiasts. For

those interested in academic resources, there are websites dedicated to providing free PDFs of research papers and scientific articles. One such website is Academia.edu, which allows researchers and scholars to share their work with a global audience. Users can download PDF files of research papers, theses, and dissertations covering a wide range of subjects. Academia.edu also provides a platform for discussions and networking within the academic community. When it comes to downloading Logoadobereader.p ng free PDF files of magazines, brochures, and catalogs, Issuu is a

popular choice. This digital publishing platform hosts a vast collection of publications from around the world. Users can search for specific titles or explore various categories and genres. Issuu offers a seamless reading experience with its user-friendly interface and allows users to download PDF files for offline reading. Apart from dedicated platforms, search engines also play a crucial role in finding free PDF files. Google, for instance, has an advanced search feature that allows users to filter results by file type. By specifying the file type as "PDF," users can find websites that offer free PDF downloads

on a specific topic. While downloading Logoadobereader.p ng free PDF files is convenient, its important to note that copyright laws must be respected. Always ensure that the PDF files you download are legally available for free. Many authors and publishers voluntarily provide free PDF versions of their work, but its essential to be cautious and verify the authenticity of the source before downloading Logoadobereader.p ng. In conclusion, the internet offers numerous platforms and websites that allow users to download free PDF files legally. Whether its classic literature, research papers, or magazines, there is

something for everyone. The platforms mentioned in this article, such as Project Gutenberg, Open Library, Academia.edu, and Issuu, provide access to a vast collection of PDF files. However, users should always be cautious and verify the legality of the source before downloading Logoadobereader.p ng any PDF files. With these platforms, the world of PDF downloads is just a click away.

## **FAQs About Logoadobereader. png Books**

How do I know which eBook platform is the best for me? Finding the best eBook platform

depends on your reading preferences and device compatibility. Research different platforms, read user reviews, and explore their features before making a choice. Are free eBooks of good quality? Yes, many reputable platforms offer highquality free eBooks, including classics and public domain works. However, make sure to verify the source to ensure the eBook credibility. Can I read eBooks without an eReader? Absolutely! Most eBook platforms offer webbased readers or mobile apps that allow you to read eBooks on your computer, tablet, or smartphone. How do I avoid digital

eye strain while reading eBooks? To prevent digital eye strain, take regular breaks, adjust the font size and background color, and ensure proper lighting while reading eBooks. What the advantage of interactive eBooks? Interactive eBooks incorporate multimedia elements, quizzes, and activities, enhancing the reader engagement and providing a more immersive learning experience. Logoadobereader.p ng is one of the best book in our library for free trial. We provide copy of Logoadobereader.p ng in digital format, so the resources that you find are reliable. There are also many Ebooks of related with

Logoadobereader.p ng. Where to download Logoadobereader.p ng online for free? Are you looking for Logoadobereader.p ng PDF? This is definitely going to save you time and cash in something you should think about. If you trying to find then search around for online. Without a doubt there are numerous these available and many of them have the freedom. However without doubt you receive whatever you purchase. An alternate way to get ideas is always to check another Logoadobereader.p ng. This method for see exactly what may be included and adopt these ideas to your book. This site will almost

certainly help you save time and effort, money and stress. If you are looking for free books then you really should consider finding to assist you try this. Several of Logoadobereader.p ng are for sale to free while some are payable. If you arent sure if the books you would like to download works with for usage along with your computer, it is possible to download free trials. The free guides make it easy for someone to free access online library for download books to your device. You can get free download on free trial for lots of books categories. Our library is the biggest of these

that have literally hundreds of thousands of different products categories represented. You will also see that there are specific sites catered to different product types or categories, brands or niches related with Logoadobereader.p ng. So depending on what exactly you are searching, you will be able to choose e books to suit your own need. Need to access completely for Campbell Biology Seventh Edition book? Access Ebook without any digging. And by having access to our ebook online or by storing it on your computer, you have convenient answers with Logoadobereader.p

ng To get started finding Logoadobereader.p ng, you are right to find our website which has a comprehensive collection of books online. Our library is the biggest of these that have literally hundreds of thousands of different products represented. You will also see that there are specific sites catered to different categories or niches related with Logoadobereader.p ng So depending on what exactly you are searching, you will be able tochoose ebook to suit your own need. Thank you for reading Logoadobereader.p ng. Maybe you have knowledge that, people have search

numerous times for their favorite readings like this Logoadobereader.p ng, but end up in harmful downloads. Rather than reading a good book with a cup of coffee in the afternoon, instead they juggled with some harmful bugs inside their laptop. Logoadobereader.p ng is available in our book collection an online access to it is set as public so you can download it instantly. Our digital library spans in multiple locations, allowing you to get the most less latency time to download any of our books like this one. Merely said, Logoadobereader.p ng is universally compatible with any devices to read.

**Logoadobereader. png :**

**lucky luke le pied tendre tv episode 1984 imdb** - Feb 12 2022 web le pied tendre directed by joseph barbera william hanna morris with jacques balutin roger carel micheline dax marion game the tender foot **bandes dessinées lucky luke tome 2 le pied tendre** - May 30 2023 web lucky luke est l homme des missions impossibles le défenseur des pauvres des veuves et des orphelins bref le parfait héros son cheval jolly jumper est un parfait compagnon de ce poor lonesome cowboy **lucky luke tome 2**

#### **le pied tendre dargaud amazon**

**fr** - Jun 30 2023 web album de bd relié rigide grand format ancien 2000 1968 second de la série dargaud lucky productions relatant les aventures du célèbre héros créé par morris de son non moins célèbre cheval parlant joly jumper ainsi que des terribles dalton et du savoureux chien rantanplan dans cet épisode des tout débuts écrit par goscinny lucky luke tome 2 le pied tendre pdf free download - Mar 16 2022 web lucky luke tome 2 le pied tendre author morris rene goscinny 871 downloads 2120 views 11mb size report this content was uploaded by

our users and we assume good faith they have the permission to share this book **lucky luke le pied tendre tome 2 cartonné fnac** - Feb 24 2023 web livre lucky luke le pied tendre morris dessinateur rené goscinny scénario tome 2 paru en janvier 2002 bande dessinée cartonné lucky luke le pied tendre résumé voir tout ce personnage immortel parcourt depuis 1947 44 ans l histoire de l ouest américain lucky luke tome 2 le pied tendre lucky luke french - Nov 23 2022 web jun 12 2013 lucky luke tome 2 le pied tendre lucky luke french version french edition kindle edition by goscinny

#### **Logoadobereader.png**

morris download it once and read it on your kindle device pc phones or tablets use features like bookmarks note taking and highlighting while reading lucky luke tome 2 le pied tendre lucky luke french lucky luke tome 2 le pied tendre 9782884717359 cultura - Jul 20 2022 web lucky luke tome 2 le pied tendre aux éditions dargaud ce personnage immortel parcourt depuis 1947 44 ans l histoire de l ouest américain il y a rencontré des personnages célèbres jesse james calamity jane b **lucky luke tome 2 pied tendre le**

**lucky luke 2 french edition** - Aug 01 2023 web oct 5 2000 comics graphic novels publishers buy new 28 62 select delivery location amazon us return policy applies to this item in stock as an alternative the kindle ebook is available now and can be read on any device with the free kindle app uk imports may differ from local products additional terms apply learn more qty 1 buy now lucky luke tome 2 le pied tendre amazon fr - Dec 25 2022 web lucky luke tome 2 le pied tendre broché illustré 7 juin 1996 de morris dessins rené goscinny scénario 4 0 4 0 sur 5 étoiles 3 évaluations lucky luke tome 2 le pied tendre

paperback amazon com - Sep 21 2022 web lucky luke tome 2 le pied tendre on amazon com free shipping on qualifying offers lucky luke tome 2 le pied tendre **lucky luke tome 2 le pied tendre de morris pdf decitre** - Apr 16 2022

web feb 27 2017 retrouvez l ebook lucky luke tome 2 le pied tendre de morris Éditeur lucky comics format pdf librairie decitre votre prochain livre est là

### **lucky luke lucky luke 2 le pied tendre amazon sg books** - Mar 28 2023 web hello sign in account lists returns orders cart **lucky luke tome 2 le pied tendre apple books** - Oct 23 2022

**Logoadobereader.png**

web jun 12 2013 ce personnage immortel parcourt depuis 1947 44 ans l histoire de l ouest américain il y a rencontré des personnages célèbres jesse james calamity jane billy the kid sarah bernhardt lucky luke est l homme des missions impossibles le défenseur des pauvres des veuves et des orphelins b **lucky luke tome 2 le pied tendre opÉ ÉtÉ 2020** - Sep 02 2023 web buy on amazon rate this book ce personnage immortel parcourt depuis 1947 44 ans l histoire de l ouest américain il y a rencontré des personnages célèbres jesse james calamity jane billy the kid sarah

# bernhardt lucky luke est l homme des missions impossibles le défenseur des pauvres des veuves et des orphelins bref le parfait héros **lucky luke tome 2 le pied tendre 9782884719056 cultura** - Aug 21 2022

web lucky luke tome 2 le pied tendre aux éditions lucky comics ce personnage immortel parcourt depuis 1947 44 ans l histoire de l ouest américain il y a rencontré des personnages célèbres jesse james calamity jane b

#### **lucky luke le pied tendre abebooks** -

Jun 18 2022 web lucky luke tome 2 le pied tendre de morris et rené goscinny et d

# **Logoadobereader.png**

autres livres articles d art et de collection similaires disponibles sur abebooks fr **le pied tendre lucky luke tome 2 morris rené goscinny fnac** - Jan 26 2023 web lucky luke tome 2 le pied tendre morris rené goscinny erreur perimes dargaud des milliers de livres avec la livraison chez vous en 1 jour ou en magasin avec 5 de réduction **lucky luke tome 2 le pied tendre 2884710248 cultura** - May 18 2022 web lucky luke tome 2 le pied tendre aux éditions lucky comics waldo badmington arrive d ecosse pour hériter d un ranch mais il ne connaît pas le sort qui est réservé

## **lucky luke tome 2 lucky luke tome 2 le pied tendre** - Apr 28 2023 web lucky luke tome 2 lucky luke tome 2 le pied tendre morris rené goscinny lucky comics des milliers de livres avec la livraison chez vous en 1 jour ou en magasin avec 5 de réduction ou téléchargez la version ebook **lucky luke tome 2 le pied tendre morris babelio** - Oct 03 2023 web oct 5 2000 résumé ce personnage immortel parcourt depuis 1947 l histoire de l ouest américain il y a rencontré des

bernhardt

personnages célèbres jesse

james calamity jane billy the kid sarah

à un pied vert c est à dire à un immigrant qui arrive **e2020 algebra 1 answer key app dev lutify me** - Jan 07 2023 web 2 semester 1 answer key e2020 edgenuity answers how to pass edgenuity and edgenuity answer keys you can skip right to the answer collection by clicking below **edgenuity for students algebra 2 answers pdf** - Sep 03 2022 web edgenuity for students algebra 2 answers 1 edgenuity for

students algebra 2 answers me e2020 answer key for algebra 2 localexam com algebra ii **edgenuity algebra 2 answer key muzing org** - Jul 01 2022

web aug 6 2023 understand the format of edgenuity algebra 2 before you dive straight into the answer key on edgenuity it is crucial to understand the platform s format the edgenuity algebra 1 semester 1 answers answers for 2023 exams - Feb 08 2023 web algebra 1 final exam review 2021 quizizz write an equation for the line shown by counting the slope and identifying the y intercept answer choices y 2x 2 y 2x **edgenuity algebra 2 answers muzing org** - Dec 06 2022 web sep 19 2023 conclusion understanding edgenuity algebra 2 answers is a

#### **Logoadobereader.png**

valuable resource for students looking to excel in this subject by actively engaging with the **algebra 1 cumulative exam review flashcards quizlet** - Dec 26 2021 web jan 12 2021 the possible combinations are 6 6 7 5 and 9 3 the table can be used to determine the solution of equations 2x 2y 6 and 4x 4y 28 which solution can be **accessing the assessment questions and answers edgenuity** - Aug 02 2022 web oct 7 2022 under the more button select view course structure find the lesson to view the assessment answers click quiz

answers all the assessment questions related to edgenuity algebra 2 sem 2 answer key old thekitroom co - Mar 29 2022 web 2 edgenuity algebra 2 sem 2 answer key 2022 06 28 this ongoing series serves as a stepping stone in understanding specific careers and provides a wealth of information **edgenuity algebra flashcards and study sets quizlet** - May 11 2023 web study sets learn edgenuity algebra with free interactive flashcards choose from 390 different sets of edgenuity algebra flashcards on quizlet **edgenuity algebra 1 semester 2**

**answer key** - Feb 25 2022 web could enjoy now is edgenuity algebra 1 semester 2 answer key below edgenuity algebra 1 semester 2 answer key 2019 05 09 aleah freeman edgenuity algebra **edgenuity algebra 2 semester 1 answers answers for 2023** - Jun 12 2023 web download edgenuity algebra 2 semester 1 answers filename speed downloads edgenuity algebra 2 semester 1 answers updated 1649 kb s 1020 edgenuity get accurate edgenuity answers pass the courses january - Jan 27 2022 web aug 17 2022 looking for best edgenuity answers

related to algebra 1 and algebra 2 you must also be among the students who search for edgenuity answer keys to score **loading** - Nov 05 2022 web loading **edgenuity algebra 2 semester 1 answers acscu net** - Oct 24 2021 web cumulative exam edgenuity algebra 1 getexamen com e2020 algebra 2 semester 2 answers 0 0 anonymous 5 years ago 1 r had to be negative and strong which was edgenuity answer key r edgenuity reddit - Sep 15 2023 web aug 30 2020 edgenuity answer key dm is preferable i m remaking this so it ll be more coherent i

**Logoadobereader.png**

ve been adding the answer key to my world history and biology course i **e2020 answers for algebra 1 free download borrow and** - Nov 24 2021 web jun 29 2017 e2020 answers for algebra 1 to get supplementary information on edgenuity answers english 1 kindly go here addeddate 2017 06 29 06 38 16 **edgenuity answers algebra 1 semester 2 answers for 2023** - Aug 14 2023 web 4017 edgenuity answers algebra 1 semester 2 added by request 2211 kb s 9250 algebra 1 for credit recovery 1200315 cpalms org 4 12 graph the solutions to a edgenuity algebra 2 answer pdf free

download - Jul 13 2023 web 1edgenuity algebra 2 answer free pdf ebook download edgenuity algebra 2 answer download or read online ebook edgenuity algebra 2 answer in pdf format from the **edgenuity algebra 1b answers** - May 31 2022 web some of the lecture answer key pairs include polynomials factoring relations and matrices ordered like this subject semester lecture quiz sections edgenuity algebra 1 unit test answers answers for 2023 exams - Mar 09 2023 web 10947 edgenuity algebra 1 unit test answers

most popular 114 kb s 5550 edgenuity algebra 1 unit test answers 4249 kb s 4661 edgenuity algebra 1 unit test answers common core algebra 1 edgenuity answers ams istanbul edu - Oct 04 2022 web answer key for the algebra 2 workbook mon core 1st edition terms and conditions why 70 edgenuity answers algebra 2 aias25 e2020 algebra 2 semester 1 answer key **algebra 2 answers r edgenuity reddit** - Apr 10 2023 web 14 16 16 comments top add a comment 222luva 2 yr ago i just finished alg 2 got most my answers from brainly quizlet sometimes just

randomly on the internet it edgenuity algebra 2 unit test review flashcards and study sets - Apr 29 2022 web learn edgenuity algebra 2 unit test review with free interactive flashcards choose from 5 000 different sets of edgenuity algebra 2 unit test review flashcards on quizlet preface to djamila boupacha political writings illinois - Feb 15 2023 web preface to djamila boupacha get access simone de beauvoir doi org 10 5406 illinois 9780252036941 003 0013 pages 272 282 published july 2012 cite permissions share extract **simone de beauvoir stanford**

**encyclopedia of philosophy** - Jul 20 2023

web aug 17 2004 in 1962 beauvoir and gisile halimi co authored the story of djamila boupacha an algerian girl accused of being a terrorist who was tortured by the french during the french algerian war this book may be read as an extension of beauvoir s critique of the marquis de sade

**djamila boupacha beauvoir simone de 1908 free** - Apr 05 2022 web 1962 topics boupacha djamila algeria history 1945 publisher paris gallimard collection inlibrary printdisabled internetarchivebook s contributor internet archive

djamila boupacha l interview youtube - May 06 2022 web apr 21 2022 0 00 8 32 djamila boupacha l interview france inter 1 04m subscribers subscribe france inter is a french public broadcast service wikipedia 80k views 1 year ago il y a 60 ans le 21 ethics and violence simone de beauvoir djamila boupacha - May 18 2023 web the title of beauvoir s article for diamila boupacha alluded to repeti tion in miming the title of jacques vergés and georges arnaud s 1957 mani festo for djamila bouhired beauvoir signaled

intellectual engagement and

both the urgency of

**Logoadobereader.png**

her frustration at its failure in order to under djamila boupacha wikiwand - Mar 16 2023 web djamila boupacha is a former militant from the algerian national liberation front she was arrested in 1960 for attempting to bomb a cafe in algiers 1 her confession which was obtained by means of torture and rape and her subsequent trial affected french public opinion about the methods used by the french army in algeria after publicity by djamila boupacha by simone de beauvoir open library - Aug 09 2022 web dec 13 2022 djamila boupacha by simone de

beauvoir 0 ratings 1 want to read 0 currently reading 0 have read this edition doesn t have a description yet can you add one publish date 1963 publisher four square books language french pages 255 previews available in french english subjects history djamila boupacha people **ethics and violence simone de beauvoir djamila boupacha** - Sep 10 2022

web aug 15 2010 this article situates simone de beauvoir s involvement in the case of djamila boupacha an fln militant who was tortured by the french army in 1960 in the context of the repeated revelations of project muse from

sensation to representation the torture of djamila - Apr 17 2023 web abstract djamila boupacha was a militant member of the front de libération nationale fln who was accused of placing a bomb in the brasserie des facultés during the algerian war of independence 1954 1962

**djamila boupacha wikipédia** - Sep 22 2023

web diamila boupacha née le 9 février 1938 à bologhine anciennement saint eugène est une militante du front de libération nationale algérien fln arrêtée en 1960 pour une tentative d attentat à alger boupacha djamila 1942 encyclopedia

com - Aug 21 2023 web boupacha djamila 1942 algerian nationalist heroine who was arrested as a terrorist in 1961 name variations djamilah born in algeria in 1942 married born into a middle class muslim family in 1942 djamila boupacha was more testimonial texts of torture during the algerian war paratexts - Oct 11 2022 web may 5 2018 two testimonial texts written during the war henri alleg s la question 1958 and simone de beauvoir and gisèle halimi s djamila boupacha 1962 stand out as examples of writing about torture due to the texts connections to the

parisian intellectual community and their social political and literary repercussions we must shout the truth to the rooftops gisèle halimi djamila - Jan 14 2023 web de beauvoir and halimi diamila boupacha 65 colloquium for history majors world france and algeria at war 16w 051 instructor dr mériam belli spring 2013 the university of iowa accounts of french sexual torture in the algerian war it is significant as a case study for discursive analysis in defense of djamila boupacha simone de beauvoir - Dec 13 2022 web le monde 3 june 1960 appendix b in diamila boupacha the story

of the torture of a young algerian girl which shocked liberal french opinion introduction to djamila boupacha edited by simone de beauvoir and gisèle halimi translated by peter green new york the macmillan company 1962 **djamila boupacha the story of the torture of a young algerian girl** - Jun 19 2023 web diamila boupacha the story of the torture of a young algerian girl which shocked liberal french opinion by beauvoir simone de 1908 publication date 1962 topics boupacha djamila algeria history 1945 1962 publisher new york macmillan **affaire djamila boupacha le tournant d une**

## **vie libération** - Mar 04 2022 web jul 28 2020 affaire djamila boupacha le tournant d une vie article réservé aux abonnés gisèle halimi a défendu en 1960 la jeune femme militante du fln algérien arrêtée pour tentative d attentat puis **the case of djamila boupacha and an ethics of ambiguity** - Nov 12 2022 web feb 10 2023 the case of djamila boupacha and an ethics of ambiguity opacity marronage and the veil

ruthanne crapo kim the clr james journal philosophy documentation center the clr james journal online first published on february 10 2023 ruthanne crapo kim

doi org 10 5840 clrjames202329103 djamila boupacha february 9 1938 june 28 1961 world - Jul 08 2022 web djamila boupacha february 9 1938 june 28 1961 world biographical encyclopedia djamila boupacha edit profile djamila boupacha is a former militant from the algerian national liberation front background djamila boupacha was born on 9 february 1938 in bologhine a suburb of algiers career djamila boupacha the story of the torture of a young algerian girl - Jun 07 2022 web djamila boupacha the story of the torture of a young algerian girl which shocked

#### **Logoadobereader.png**

liberal french opinion worldcat org authors simone de beauvoir gise le halimi print book english 1962 edition 1st american ed view all formats and editions publisher macmillan new york 1962 show more information location not available djamila boupacha wikipedia - Oct 23 2023 web djamila boupacha born 9 february 1938 is a former militant from the algerian national liberation front she was arrested in 1960 for attempting to bomb a cafe in algiers

Best Sellers - Books ::

[memento pratico](https://www.freenew.net/fill-and-sign-pdf-form/book-search/?k=Memento_Pratico_Fiscale_2015.pdf) [fiscale 2015](https://www.freenew.net/fill-and-sign-pdf-form/book-search/?k=Memento_Pratico_Fiscale_2015.pdf) [media and cultural](https://www.freenew.net/fill-and-sign-pdf-form/book-search/?k=media-and-cultural-studies-keyworks.pdf) [studies keyworks](https://www.freenew.net/fill-and-sign-pdf-form/book-search/?k=media-and-cultural-studies-keyworks.pdf)

#### **Logoadobereader.png**

[maturita solution](https://www.freenew.net/fill-and-sign-pdf-form/book-search/?k=maturita_solution_intermediate_2nd_edition_teachers_book.pdf) [intermediate 2nd](https://www.freenew.net/fill-and-sign-pdf-form/book-search/?k=maturita_solution_intermediate_2nd_edition_teachers_book.pdf) [edition teachers](https://www.freenew.net/fill-and-sign-pdf-form/book-search/?k=maturita_solution_intermediate_2nd_edition_teachers_book.pdf) [book](https://www.freenew.net/fill-and-sign-pdf-form/book-search/?k=maturita_solution_intermediate_2nd_edition_teachers_book.pdf) [mel bay guitar](https://www.freenew.net/fill-and-sign-pdf-form/book-search/?k=mel_bay_guitar_method_grade_1.pdf) [method grade 1](https://www.freenew.net/fill-and-sign-pdf-form/book-search/?k=mel_bay_guitar_method_grade_1.pdf) [mechanics of](https://www.freenew.net/fill-and-sign-pdf-form/book-search/?k=Mechanics-Of-Materials-Rc-Hibbeler.pdf) [materials rc](https://www.freenew.net/fill-and-sign-pdf-form/book-search/?k=Mechanics-Of-Materials-Rc-Hibbeler.pdf)

[hibbeler](https://www.freenew.net/fill-and-sign-pdf-form/book-search/?k=Mechanics-Of-Materials-Rc-Hibbeler.pdf) [meaning of rotation](https://www.freenew.net/fill-and-sign-pdf-form/book-search/?k=meaning-of-rotation-in-math.pdf) [in math](https://www.freenew.net/fill-and-sign-pdf-form/book-search/?k=meaning-of-rotation-in-math.pdf) [mercury efi 40 hp](https://www.freenew.net/fill-and-sign-pdf-form/book-search/?k=Mercury-Efi-40-Hp-Engine-Manual.pdf) [engine manual](https://www.freenew.net/fill-and-sign-pdf-form/book-search/?k=Mercury-Efi-40-Hp-Engine-Manual.pdf) [medical interview](https://www.freenew.net/fill-and-sign-pdf-form/book-search/?k=Medical-Interview-Questions-And-Answers.pdf) [questions and](https://www.freenew.net/fill-and-sign-pdf-form/book-search/?k=Medical-Interview-Questions-And-Answers.pdf)

[answers](https://www.freenew.net/fill-and-sign-pdf-form/book-search/?k=Medical-Interview-Questions-And-Answers.pdf) [meni je svaki dan](https://www.freenew.net/fill-and-sign-pdf-form/book-search/?k=meni_je_svaki_dan_nedjelja_putovanje_pjeice_od_petrograda_do_pariza.pdf) [nedjelja putovanje](https://www.freenew.net/fill-and-sign-pdf-form/book-search/?k=meni_je_svaki_dan_nedjelja_putovanje_pjeice_od_petrograda_do_pariza.pdf) [pjeå¡ice od](https://www.freenew.net/fill-and-sign-pdf-form/book-search/?k=meni_je_svaki_dan_nedjelja_putovanje_pjeice_od_petrograda_do_pariza.pdf) [petrograda do](https://www.freenew.net/fill-and-sign-pdf-form/book-search/?k=meni_je_svaki_dan_nedjelja_putovanje_pjeice_od_petrograda_do_pariza.pdf) [pariza](https://www.freenew.net/fill-and-sign-pdf-form/book-search/?k=meni_je_svaki_dan_nedjelja_putovanje_pjeice_od_petrograda_do_pariza.pdf) [me myself and irene](https://www.freenew.net/fill-and-sign-pdf-form/book-search/?k=Me_Myself_And_Irene_Dvd.pdf) [dvd](https://www.freenew.net/fill-and-sign-pdf-form/book-search/?k=Me_Myself_And_Irene_Dvd.pdf)